**RIKCAD8** 

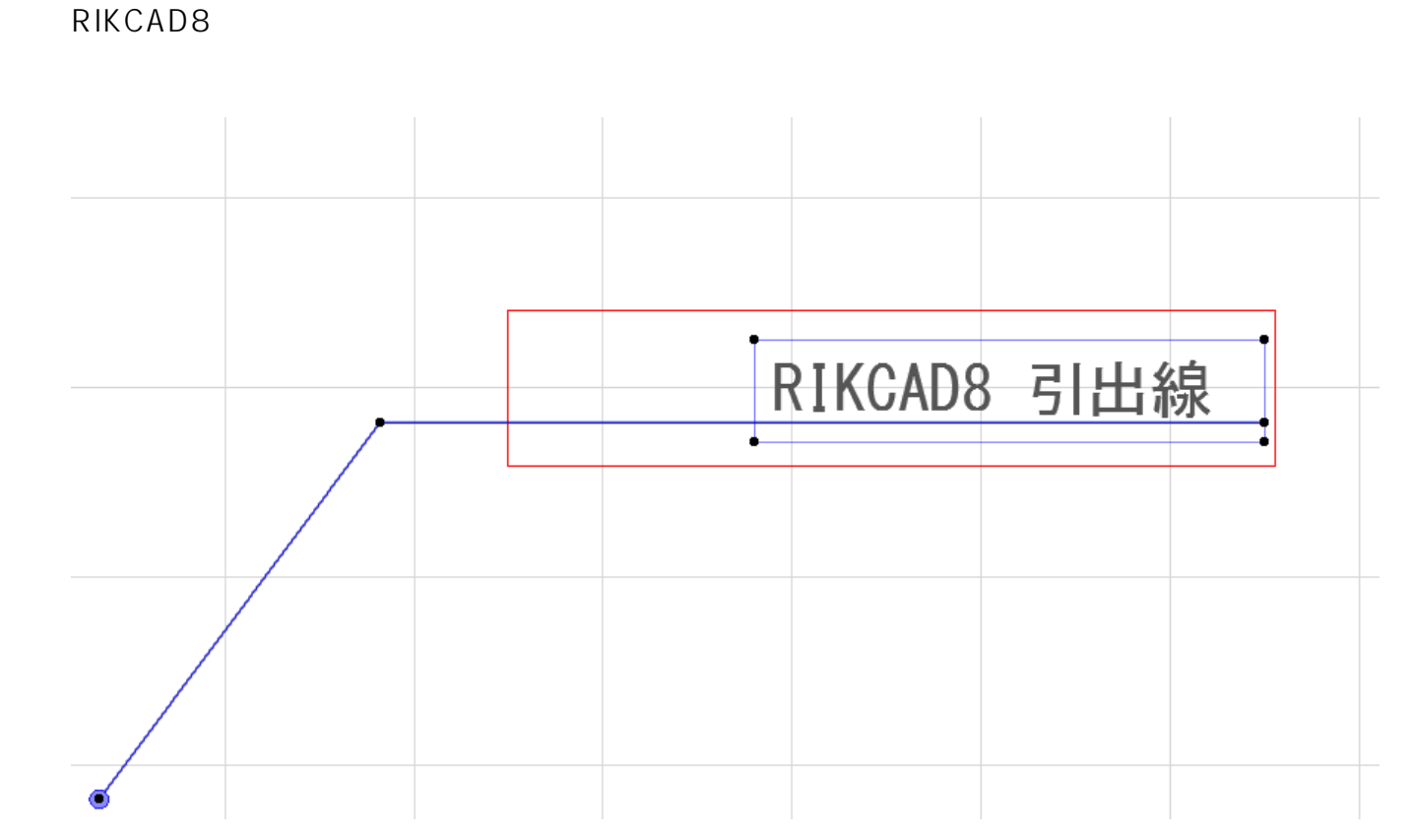

 $1.$ 

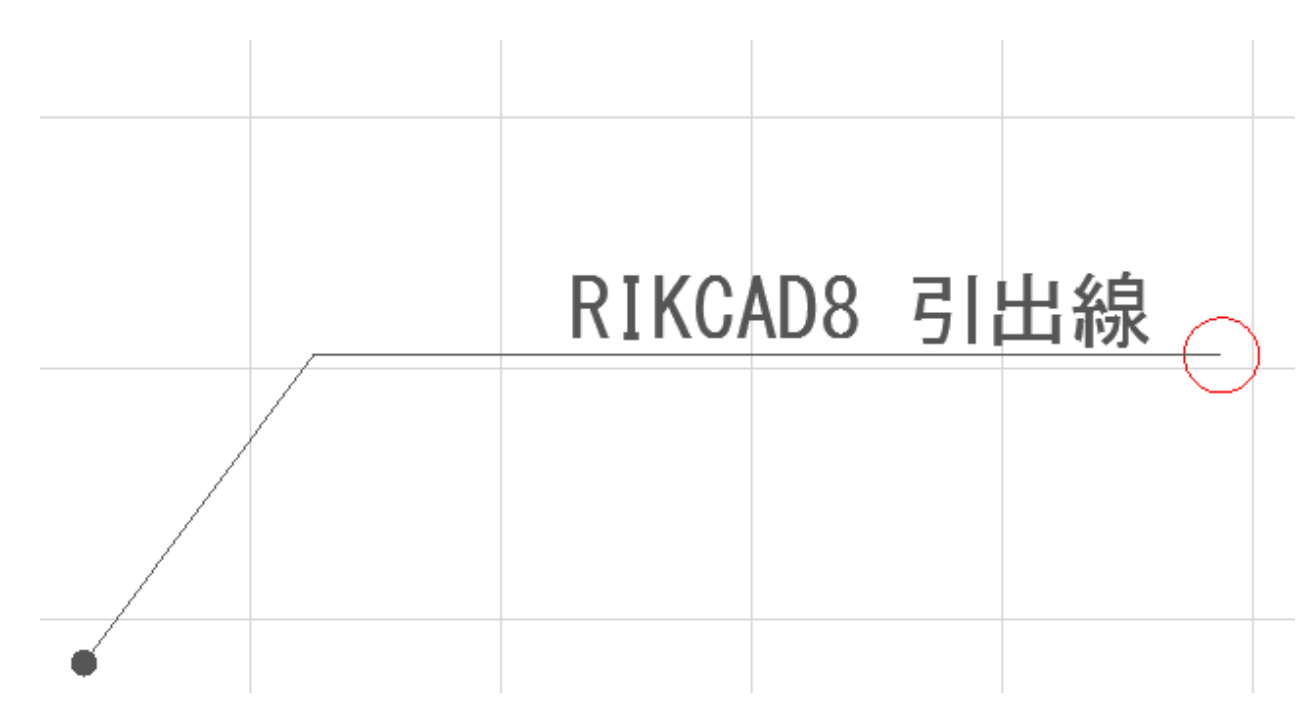

 $2.1.$ 

 $1/3$ **(c) 2024 RIK <k\_sumatani@rikcorp.jp> | 2024-05-09 18:27:00** [URL: http://faq.rik-service.net/index.php?action=artikel&cat=28&id=658&artlang=ja](http://faq.rik-service.net/index.php?action=artikel&cat=28&id=658&artlang=ja)

**2D操作**

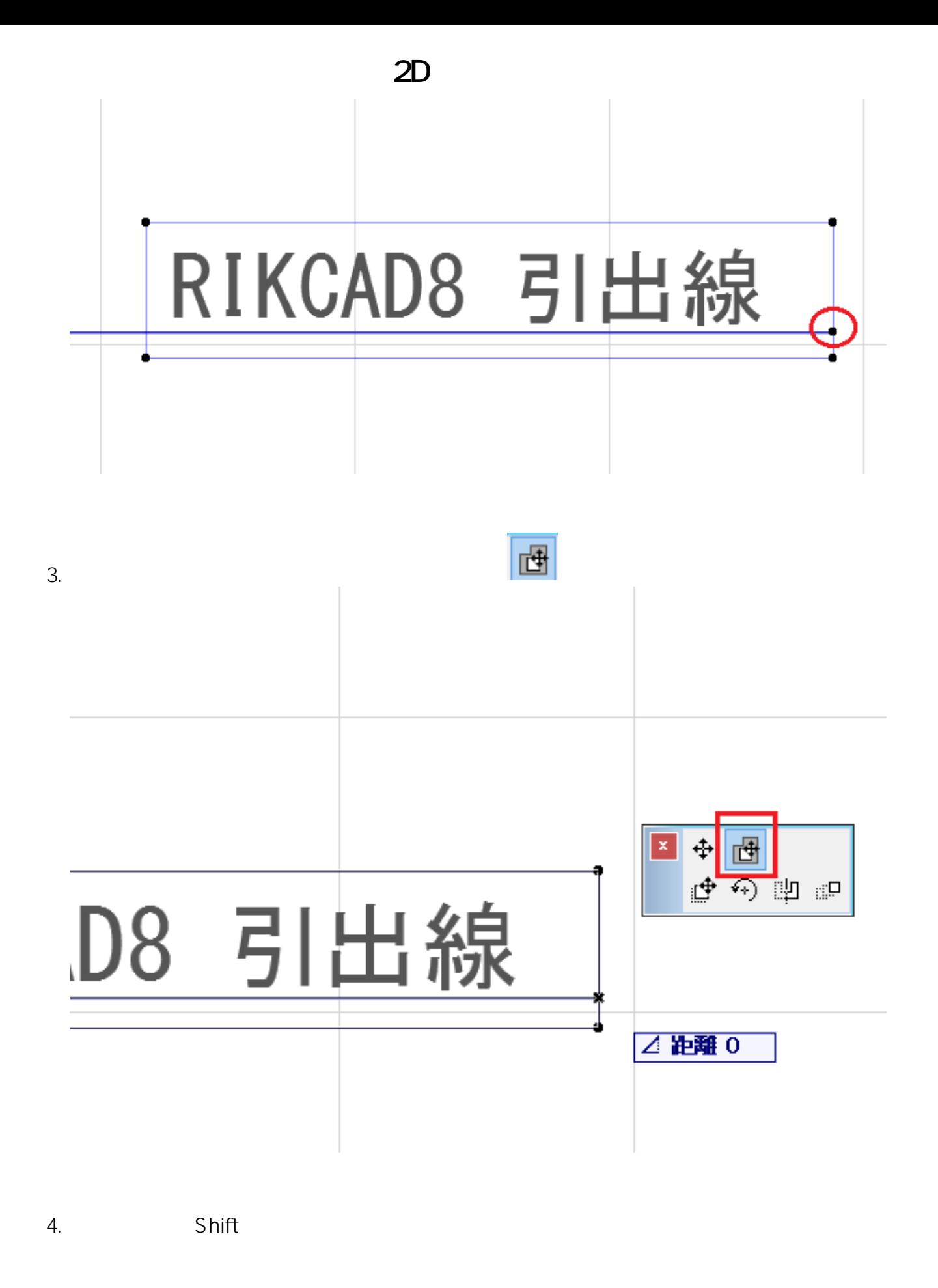

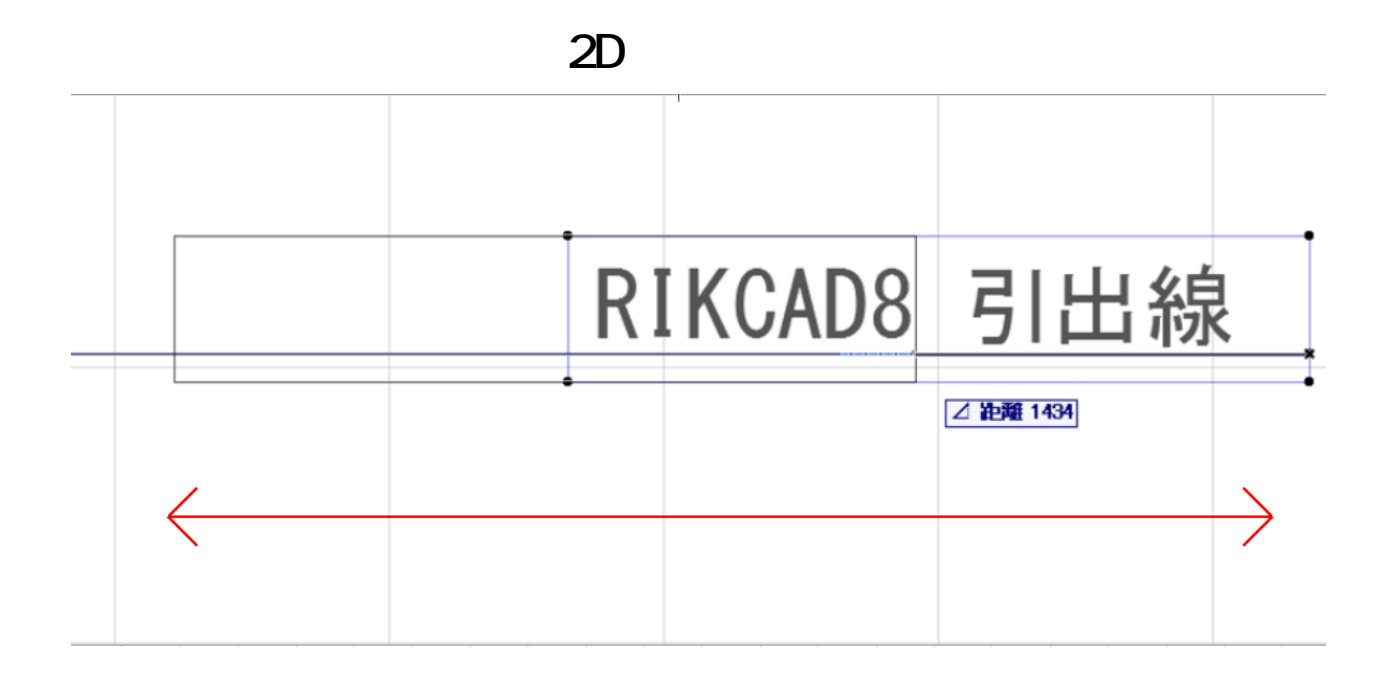

ID: #1657

 $: 2022 - 08 - 2309 : 35$ 

製作者: 大木本

 $3/3$ **(c) 2024 RIK <k\_sumatani@rikcorp.jp> | 2024-05-09 18:27:00** [URL: http://faq.rik-service.net/index.php?action=artikel&cat=28&id=658&artlang=ja](http://faq.rik-service.net/index.php?action=artikel&cat=28&id=658&artlang=ja)